Advanced

TomEE has several JNDI client intended for multiple usages.

# **Default one**

In a standalone instance you generally don't need (or want) to specify anything to do a lookup. Doing so you will inherit from the contextual environment:

```
final Context ctx = new InitialContext();
ctx.lookup("java:....");
```
# **LocalInitialContextFactory**

This is the legacy context factory used by OpenEJB. It is still useful to fallback on the "default" one in embedded mode where sometimes classloaders or libraries can mess up the automatic conextual context.

Usage:

```
Properties properties = new Properties();
properties.setProperty(Context.INITIAL_CONTEXT_FACTORY,
"org.apache.openejb.core.LocalInitialContextFactory");
final Context ctx = new InitialContext(properties);
ctx.lookup("java:....");
```
This context factory supports few more options when **you boot the container** creating a context:

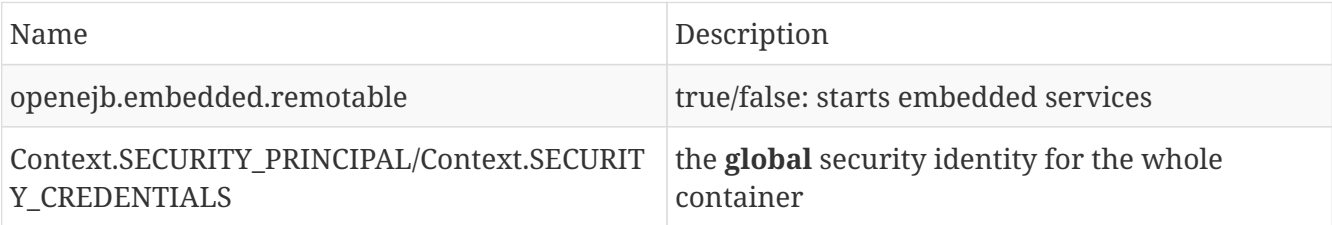

#### **IMPORTANT**

Context.SECURITY \* shouldn't be used for runtime lookups with LocalInitialContextFactory, it would leak a security identity and make the runtime no more thread safe. This factory was deprecated starting with 7.0.2 in favor of org.apache.openejb.core.OpenEJBInitialContextFactory.

# **OpenEJBInitialContextFactory**

This factory allows you to access local EJB and container resources.

```
Properties properties = new Properties();
properties.setProperty(Context.INITIAL_CONTEXT_FACTORY,
"org.apache.openejb.core.OpenEJBInitialContextFactory");
final Context ctx = new InitialContext(properties);
ctx.lookup("java:....");
```
## **RemoteInitialContextFactory**

Intended to be used to contact a remote server, the org.apache.openejb.client.RemoteInitialContextFactory relies on the provider url to contact a tomee instance:

```
Properties p = new Properties();
p.put(Context.INITIAL_CONTEXT_FACTORY,
"org.apache.openejb.client.RemoteInitialContextFactory");
p.put(Context.PROVIDER_URL,
"failover:ejbd://192.168.1.20:4201,ejbd://192.168.1.30:4201");
final InitialContext remoteContext = new InitialContext(p);
ctx.lookup("java:....");
```
Contrarly to local one, the remote factory supports Context.SECURITY\_\* options in a thread safe manner and you can do lookups at runtime using them.

See [Cluster](../../admin/cluster/index.html) page for more details on the options.

### **Security**

The context configuration can take additional configuration to handle EJB security:

```
p.put("openejb.authentication.realmName", "my-realm"); // optional
p.put(Context.SECURITY_PRINCIPAL, "alfred");
p.put(Context.SECURITY_CREDENTIALS, "bat");
```
The realm will be used by JAAS to get the right LoginModules and principal/credentials to do the actual authentication.

### **HTTP case**

Often HTTP layer is secured and in this case you need to authenticate before the EJBd (remote EJB TomEE protocol) layer. Thanks to TomEE/Tomcat integration login there will propagate to the EJBd context.

This can be done passing the token you need to set as Authorization header in the PROVIDER\_URL:

// tomee/openejb principal/credentials p.put(Context.PROVIDER\_URL, "http://localhost:8080/tomee/ejb?authorization=Basic%20dG9tZWU6b3BlbmVqYg==");

The token passed as authorization query parameter is the header value URL encoded. It can be any token like a basic one, a custom one, an OAuth2 one (in this case you need to renew it programmatically and change your client instance when renewing) etc…

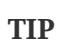

basic being very common there is a shortcut with two alternate query parameter replacing authorization one: basic.password and basic.username.

Finally if you don't use Authorization header you can change the used header setting authorizationHeader query parameter.

### **NOTE**

authorization, authorizationHeader, basic.username, and basic.password are removed from the URL before opening the connection and therefore not logged in the remote server access log since version 7.0.3.